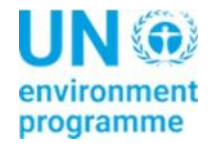

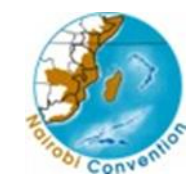

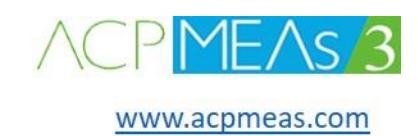

# WESTERN INDIAN OCEAN SYMPHONY TOOL DEPLOYMENT INFRASTRUCTURE

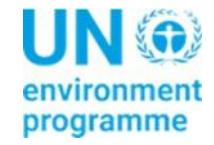

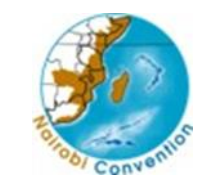

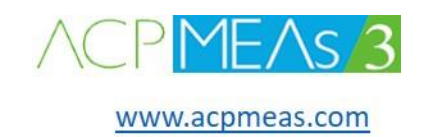

# WIO Symphony Architecture

- Jakarta EE based app
- Wildfly 26 app server
	- Configurable identity management
- Hibernate ORM
- PostgreSQL 14
- WIO specific:
	- Database growth is entirely due to result rasters being saved as binary blobs, especially large areas

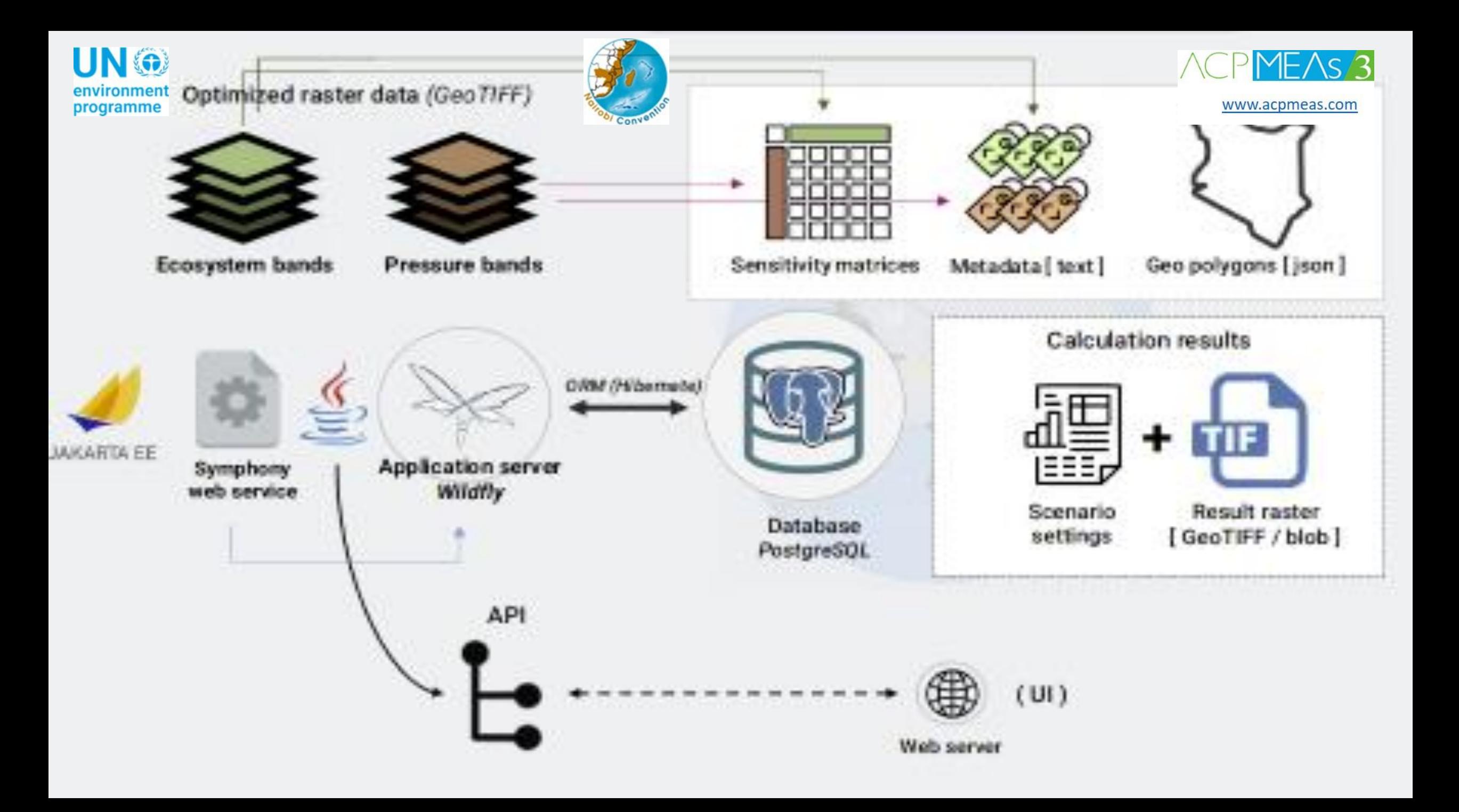

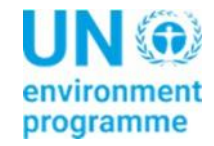

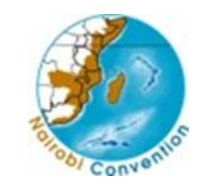

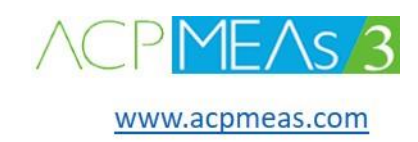

# WIO Symphony: Web UI component

- Web UI built with Angular 14
- Utilizes RxJS for state management
- Utilizes translation module:
	- ngx-translate
	- Currently maintained translations English, French, Swedish
- WIO Symphony only diverges from the main branch in the UI, owing to special requirements for a number of graphical details: attribution clauses on calculation report sheet and "About" dialog box + the NC logotype

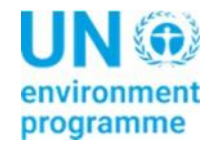

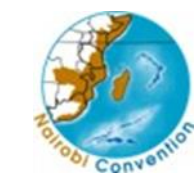

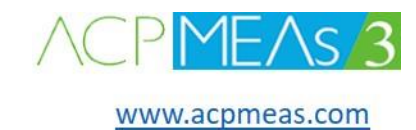

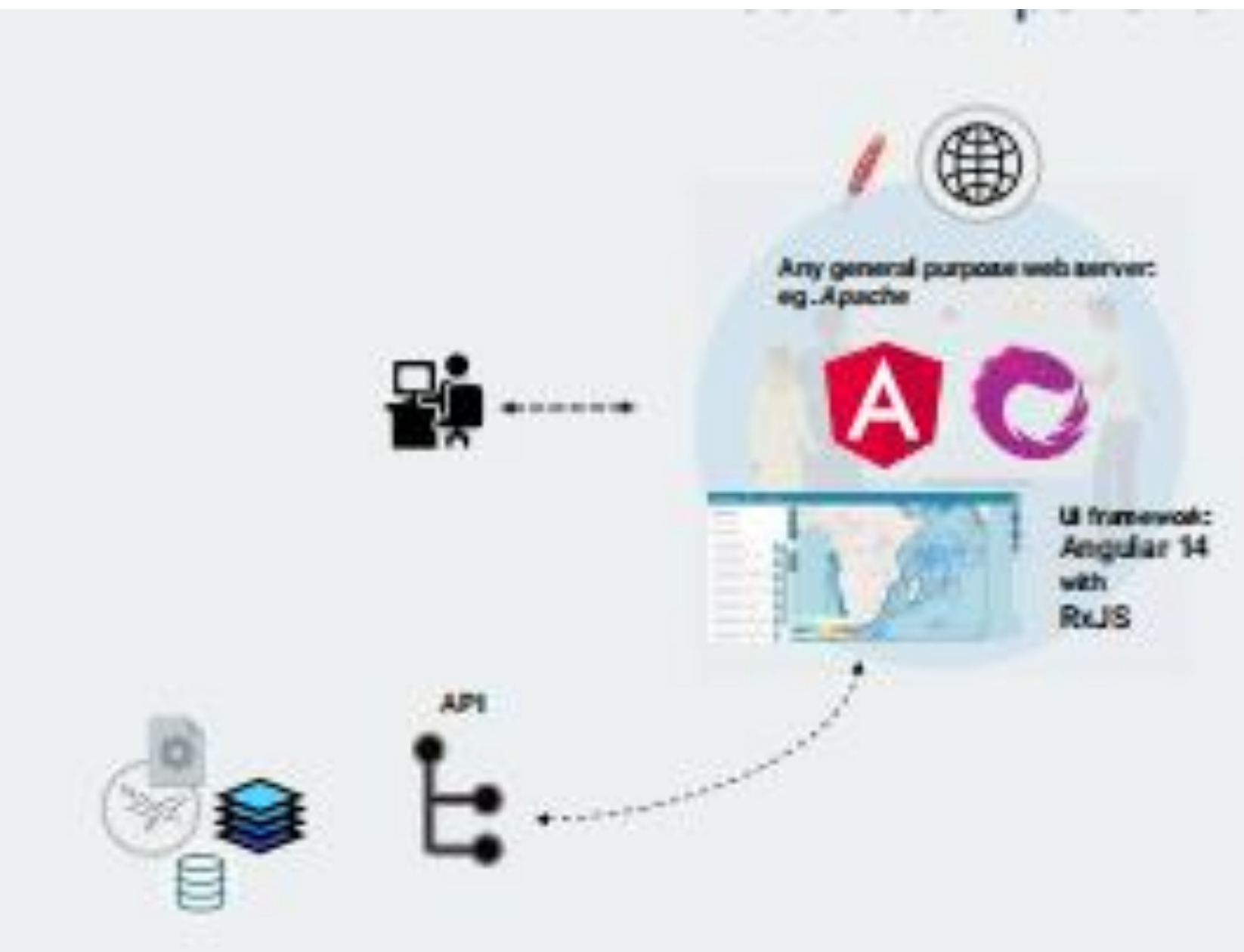

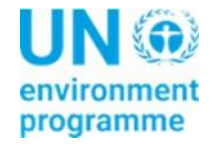

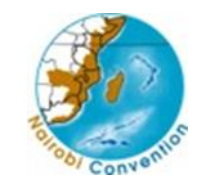

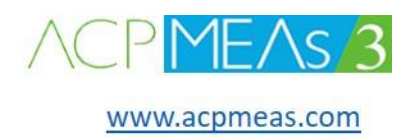

## WIO Symphony: Raster data $\leftrightarrow$ Database

- Raster bands are intertwined with matrix settings
- Note that there may be multiple read x0002 only matrices defined for a baseline (but always one default matrix)
- Metadata corresponds to specific baseline dataset and provides keys for matrices
- Currently there are nine meta fields in active use by Symphony:
	- Band number
	- Title (eg. "Cold coral reef")
	- Category ( Pressure / Ecosystem )
	- Theme (eg. "Habitat Oceanic seafloor")
	- Method summary
	- Limitations
	- Value range
	- Data processing details
	- Data sources (list)

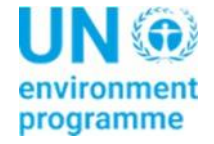

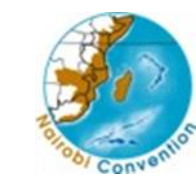

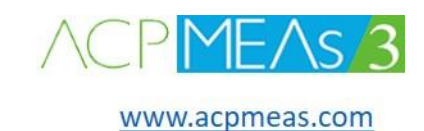

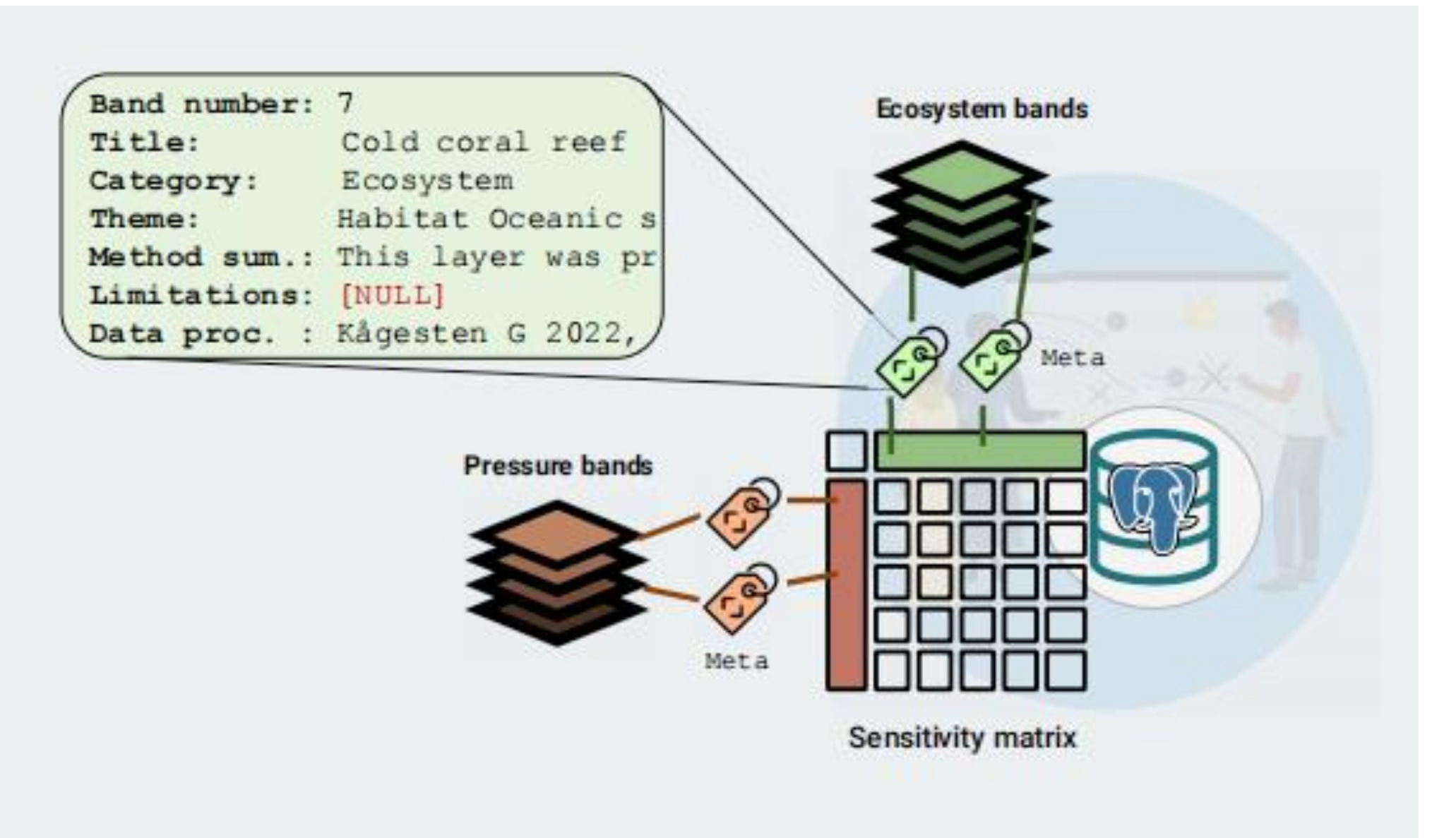

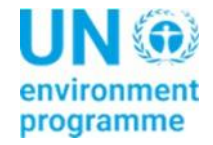

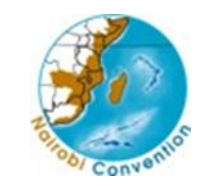

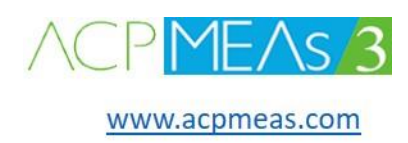

## WIO Symphony: polygons / boundaries

- Symphony uses three different types of polygons:
	- 1. Read-only area polygons
	- 2. User-defined polygons ( created by "free hand" drawing on map, or by GeoPackage import )
	- 3. Calculation area boundaries
- Read-only areas are listed on the top section under "Areas" tab, available to all users. User-defined areas are listed below the Read-only areas and are available per user. • Boundaries are used by the application to determine system behaviours.
- Most prominent is the association between a Calculation Area and its default sensitivity matrix.
- Symphony can accomodate different Calculation Areas, to differentiate specific matrices for multiple areas. SwAM instance for example defines three Calculation Areas. However, this feature isn't used in WIO Symphony – the entire grid shares a common default sensitivity matrix, that is, there is only one Calculation Area defined, aptly called "Whole grid".
- All selectable areas must be contained in a Calculation Area

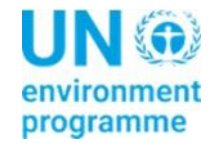

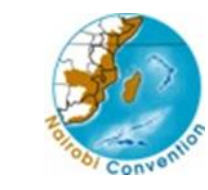

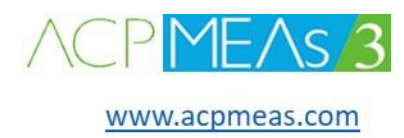

### WIO Symphony: Architectural overview Calculation step by step

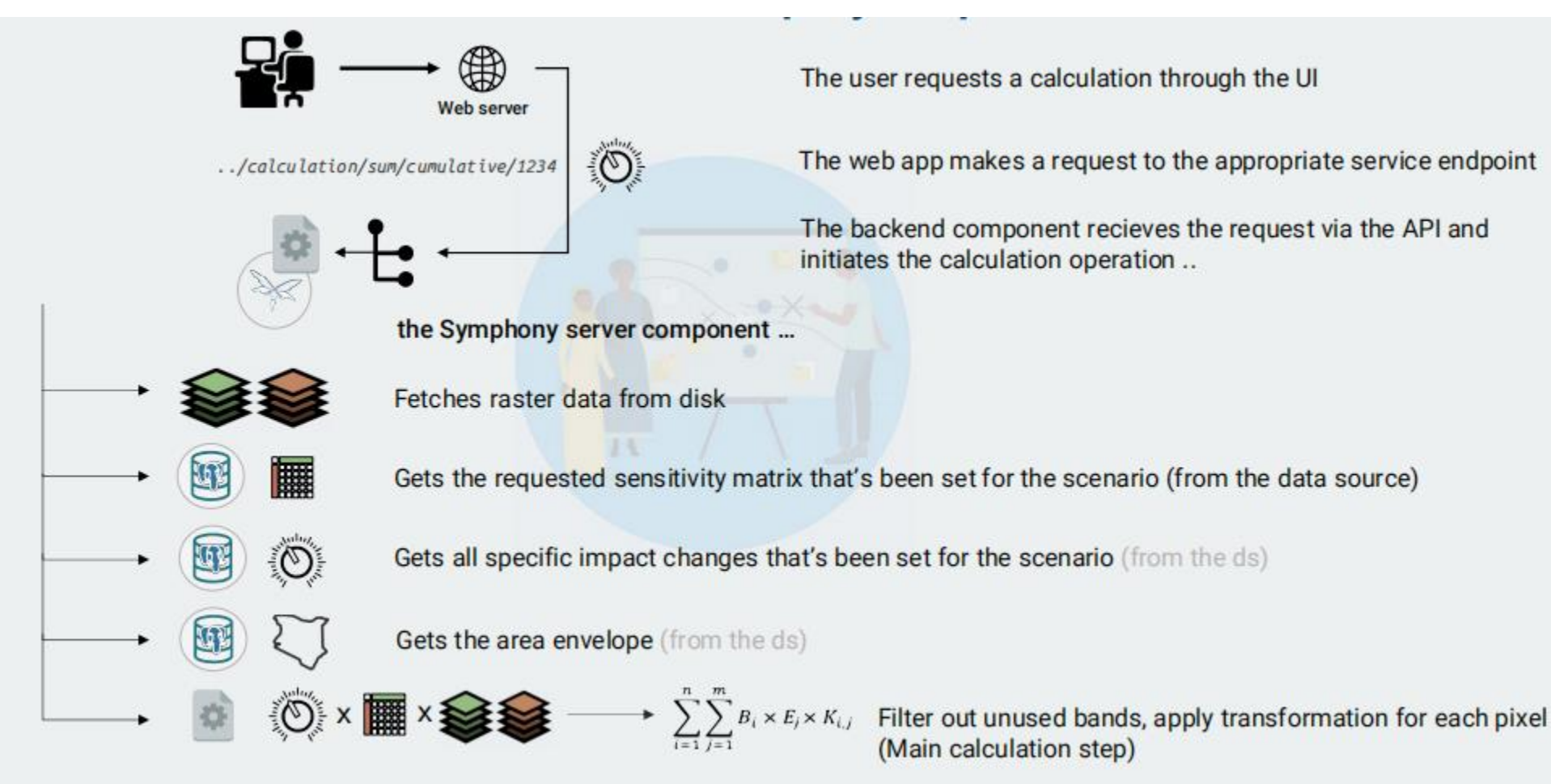

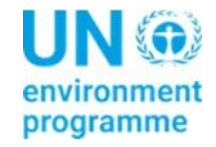

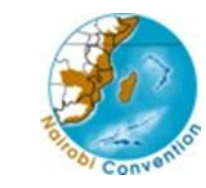

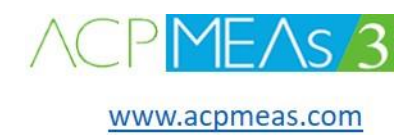

#### WIO Symphony: Architectural overview Calculation step by step

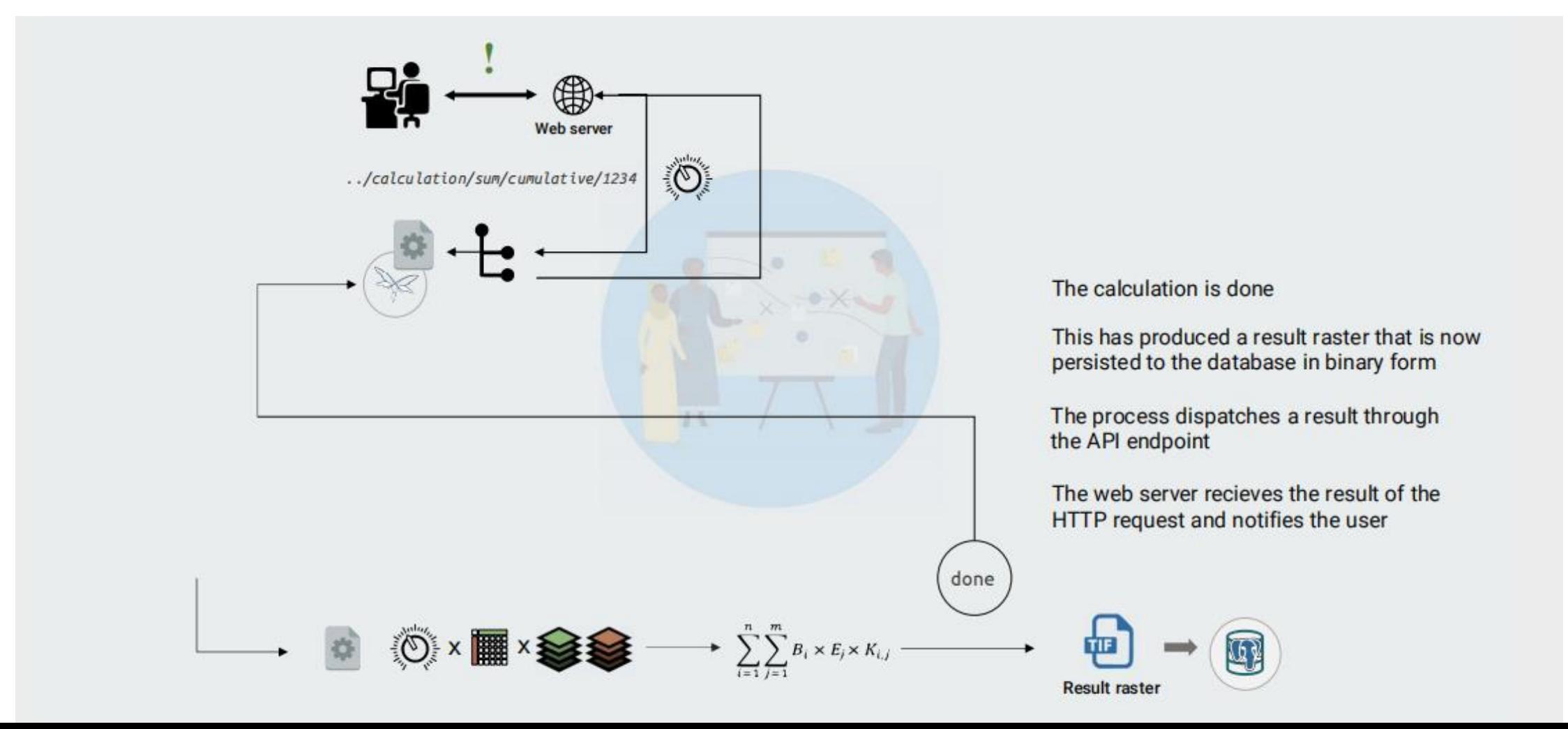

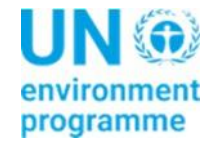

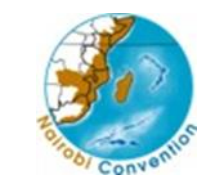

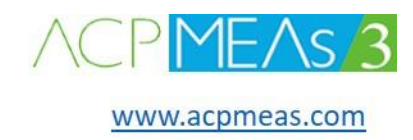

# WIO Symphony Current Setup

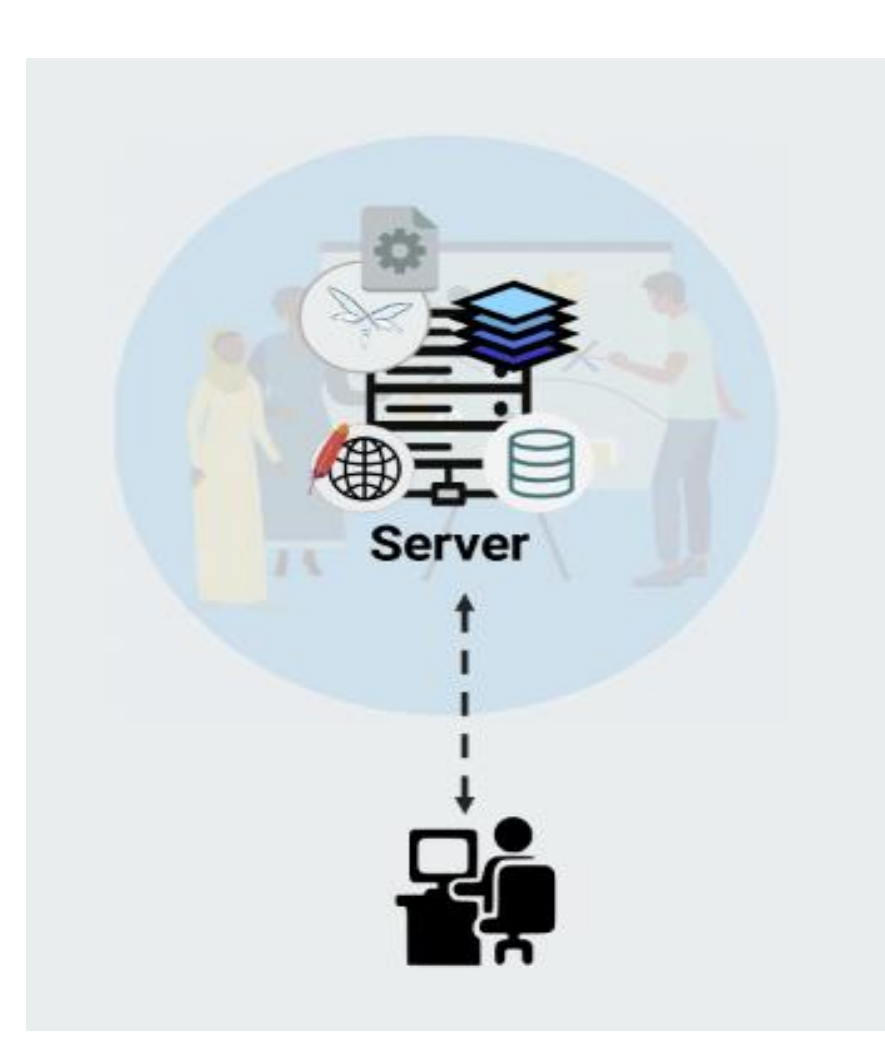

- "Crowded" setup
- Inappropriate for a live production environment
- Workload for each component (calculation/traffic/data retrieval) affects entire system
- Problematic for maintenance

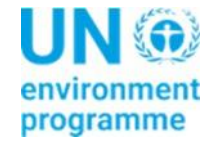

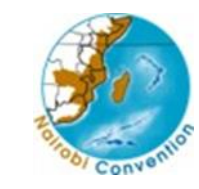

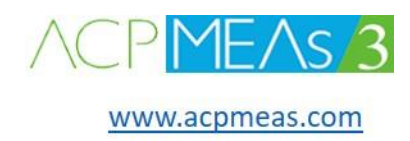

# WIO Symphony Future Setup

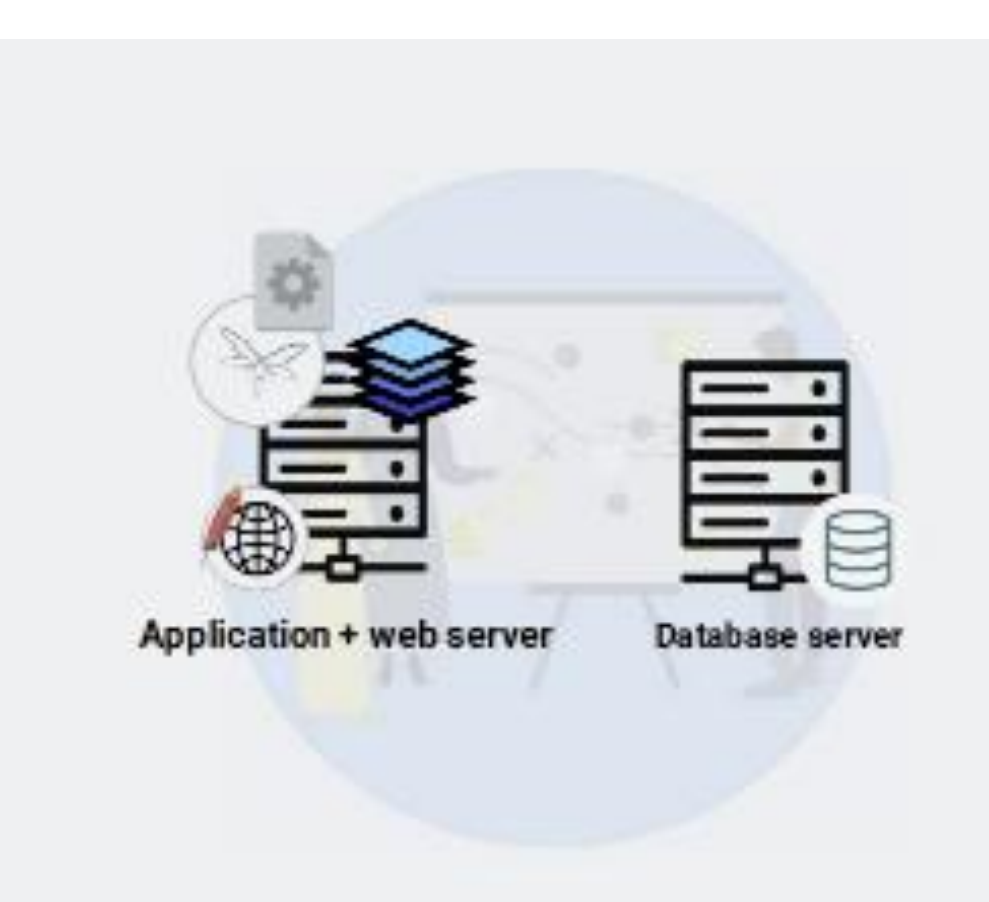

- Minimal setup: combines application and web server
- Database server on the same Cloud Space (UN Cloud - AZURE)
- Optimally: usage of "own" server infrastructure (Scalable so when the load is heavy it accomodates the requests)

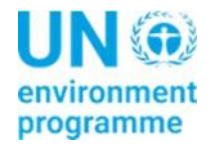

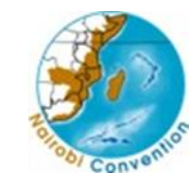

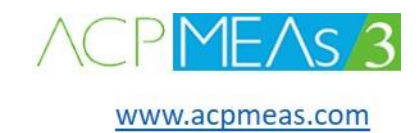

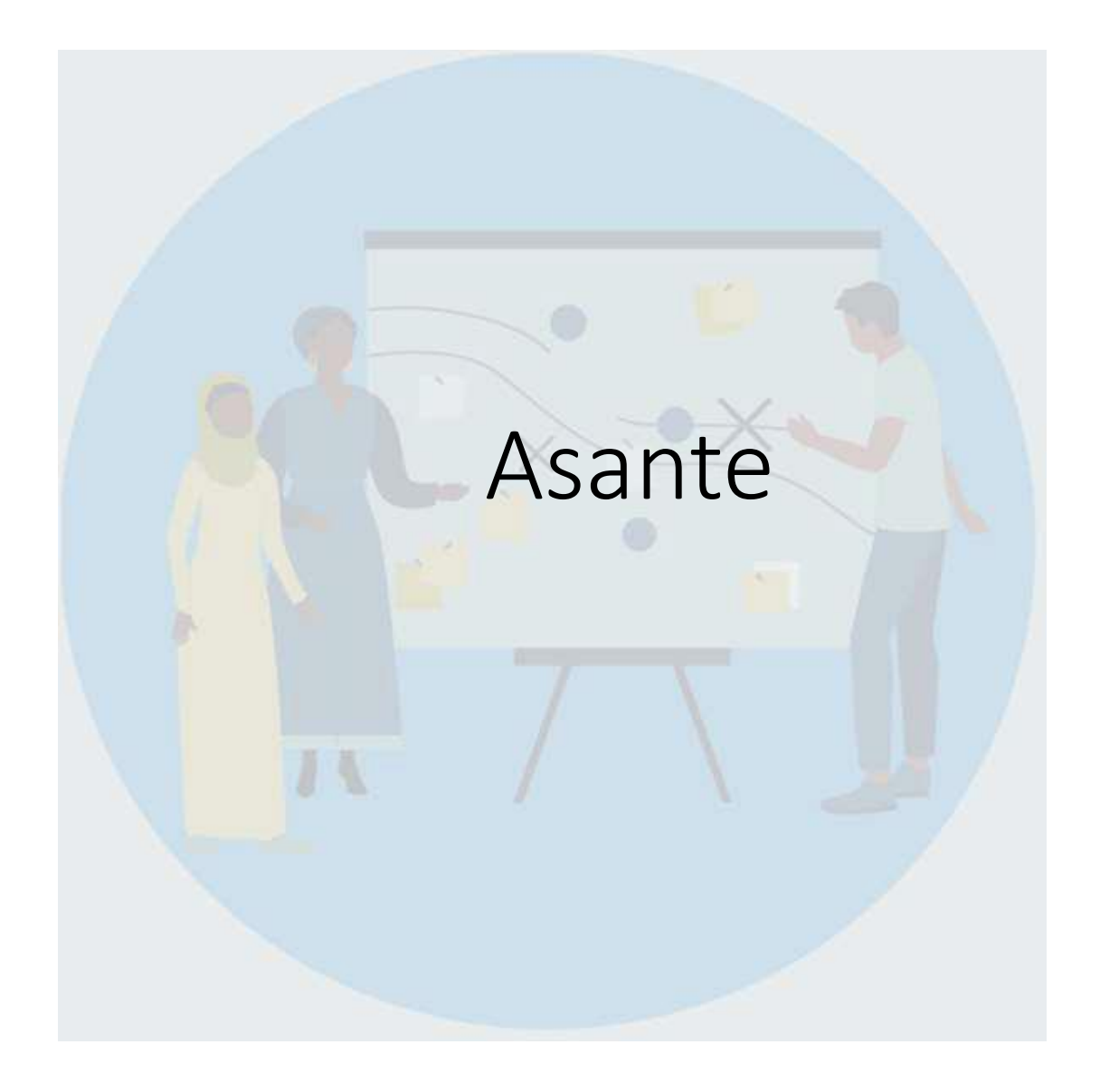